## **Descarga gratis AutoCAD Cortar a tajos Licencia Keygen X64 {{ ¡caLiEnte! }} 2023 Español**

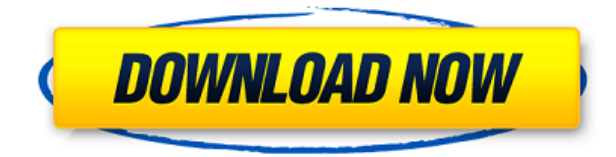

Algunos de los programas gratuitos requieren que tengas el plan de suscripción. Con tales programas, no tiene que preocuparse por las renovaciones. Otra cosa a tener en cuenta es que algunos de ellos están limitados a una versión de software en particular. También es posible que desee considerar el costo de la versión gratuita antes de comprar la versión paga. Lo que diferencia a Autodesk Revit de la competencia es la riqueza y la cantidad de opciones disponibles para usted. Revit le permite crear un modelo 3D del edificio o de todo el proyecto. Y, para ser honesto, Autodesk solía tener un enfoque muy efectivo de usar almacenamiento basado en la nube para compartir archivos dentro de la organización. Sin embargo, debido a varios desarrollos de la industria, han comenzado a limitar el acceso al almacenamiento de archivos basado en la nube a las empresas que aprueban. Esto es un poco preocupante para nosotros y para una persona que usa el software. Nawamaki hizo un esfuerzo adicional y creó una versión beta gratuita de su software CAD que le permite crear sus propios dibujos CAD. Fácil configuración, costo cero y una variedad de características. Muy recomendable. Esta aplicación es otra excelente opción para usted si está interesado en un CAD 3D que reducirá el tiempo total entre dibujar un diseño CAD 2D o 3D y luego poder imprimir con el software Autodesk. Aunque el precio es alto para un obsequio, este es uno de los paquetes de dibujo CAD más completos que existen. El precio se justifica por la gran cantidad de características que incluye. La información que necesita está ahí, y la interfaz es optimizada y fácil de usar. Onshape también es muy fácil de usar. La interfaz general es muy simple e intuitiva. La herramienta también es muy rápida cuando se trata de trabajos de diseño y es más flexible cuando se trata de importar y exportar archivos. V-Ray es la solución de trazado de rayos de luz de Autodesk para todo tipo de aplicaciones.Ofrece un flujo de trabajo intuitivo y potente, flujo de trabajo rápido y representación basada en datos, efectos visuales realistas e iluminación basada en imágenes de alta calidad. V-Ray es gratuito y de código abierto. Está licenciado bajo una Licencia Pública General GNU versión 3. El precio es de \$80.

## **Descargar AutoCAD Activación 2023 En Español**

Es una cosa bastante insignificante que estoy tratando de hacer de todos modos, y puedo desactivar la ventana de descripción en Design Center. Pero, ¿no parece que debería poder cambiar una descripción después del hecho? Quiero decir, si cometes un error tipográfico cuando creas el bloque por primera vez, estás atascado con él (si agregas propiedades dinámicas que no quieres perder). Y luego vamos a elegir la clave de descripción de BLD, que significa construir datos de línea, y pegarla. Vamos a establecer el tipo de datos de puntos en el nodo, y vamos a establecer la descripción en el nodo como bien. Entonces, esto básicamente dice, oye, si tienes este punto que es BLD, básicamente todo lo que necesitas hacer es cambiar la etiqueta de ese punto al nombre de la calle correspondiente. Y ahora, cuando volvamos a los datos de la encuesta, veremos que las etiquetas ya están en su lugar, y se hace automáticamente. Si todo lo demás falla, puede usar la propiedad.desc para crear un bloque dinámico :-). Solo debe recordar que no se está creando un bloque normal, por lo que poner solo la altura (o el ancho) no creará una descripción completa, sino una ficticia. Puede crearlos desde la paleta de comandos, o simplemente puede crear un nuevo nodo con una clave y un valor, y luego podemos volver a la configuración del espacio de la herramienta, señalar, conjuntos de claves descriptivas y pegar la clave descriptiva para el tipo de punto. Para el punto que estamos creando, simplemente elegiré la tubería de puntos como el punto, y luego escribiré BLD y presionaré enter. Ahora, cuando volvamos a los datos del levantamiento y tengamos puntos que tienen BLD, BOB o BLI, veremos que habrá un estilo de punto diferente cuando nos acerquemos. Pero para la tubería de puntos, si hacemos zoom, la visualización de puntos seguirá siendo BLD, pero eso depende completamente del estilo. Entonces, esa es una forma de solucionar el problema. La otra forma de solucionar el problema es simplemente cambiar programáticamente las etiquetas de puntos de cadenas genéricas a la apropiada.Entonces, hagamos eso, en DYNAMICS tenemos un script como este, y lo que vamos a hacer es agregar un nuevo nodo, un conjunto de claves descriptivas y agregarlo al tipo de punto. 5208bfe1f6

## **Descargar AutoCAD Con código de activación [32|64bit] 2022**

AutoCAD significa Diseño automático asistido por computadora y es un tipo de software CAD que se usa para dibujar. CAD significa Diseño asistido por computadora y es la herramienta más utilizada para crear diseños 2D y 3D. Si es un estudiante que acaba de terminar sus exámenes de último año, puede obtener estos dibujos de ingeniería gratuitos de una empresa de ingeniería. Todo el proceso de aprendizaje, desde el inicio hasta el uso del software y el diseño de trabajos, puede llevar varios meses. Durante las primeras semanas, querrá familiarizarse con la interfaz y las herramientas de navegación para poder hacer algunos dibujos simples. Después de dominar los conceptos básicos, puede pasar a tareas más complejas. Si trabaja duro, podrá progresar mucho más rápido que si espera hasta que se sienta cómodo. Hay diferentes estilos y tipos de programas de computadora que encontrará. Algunos son simples y solo se han presionado uno o dos botones, mientras que otros requerirán que presione docenas de botones para realizar el trabajo. Antes de comprar AutoCAD, debe considerar exactamente lo que necesita. Si planea usarlo para más de una tarea, necesitará un potente programa CAD. Para el principiante completo, será difícil aprender a trabajar de manera eficiente y efectiva con AutoCAD. Aprender a usar las herramientas básicas de AutoCAD es un paso útil, pero es mejor aprender las funciones y cómo usar estas herramientas. Los accesos directos de los comandos suelen ser útiles, pero pronto se dará cuenta de que una vez que haya aprendido los conceptos básicos de AutoCAD, las teclas de acceso rápido y otros comandos se vuelven más útiles. A muchas personas les resultará difícil aprender a usar AutoCAD. Por eso es vital preparar un plan de entrenamiento que te ayude a conseguir tus objetivos. Con el software AutoCAD, necesitará tomarse un tiempo para practicar y practicar.

descargar autocad 2007 para windows 7 descargar autocad 2007 gratis español descargar autocad 2007 portable español autocad 2007 descargar mega descargar gratis autocad 2d en español descargar autocad gratis 2d descargar el autocad 2007 gratis en español descargar e instalar autocad 2007 descargar autocad 2007 windows 7 32 bits descargar autocad windows xp

Con AutoCAD, siempre querrá aprender todo para hacer el dibujo y el cálculo más fácilmente. Se necesita tiempo para aprender AutoCAD. Sin embargo, en unas pocas semanas o meses se podrán hacer muchos más dibujos. También puede suscribirse a una versión de prueba de AutoCAD, pero normalmente tardará varios meses en convertirse en un experto. Si está aprendiendo mientras asiste a una escuela, tome algunos de sus cursos para obtener más información sobre AutoCAD, y también hay muchos cursos de AutoCAD en línea. Hablando de aprender un trazador de pluma de hardware, es importante asegurarse de que puede usar el software del trazador para hacer sus dibujos. Si no puede usar AutoCAD para el software del trazador, tendrá que aprender a usar el software de todos modos. Si está frustrado, esta podría no ser la mejor manera de aprender AutoCAD. Te recomiendo que aprendas paso a paso, comenzando con la creación de dibujos simples y luego pasando gradualmente a los más complejos. Y, si aún tiene problemas después de seguir todos los pasos, siempre puede continuar con capacitación adicional. Puede llevar algún tiempo comprender qué es AutoCAD y adaptarse a su interfaz. No es como si tuvieras que entrenar como en los viejos tiempos, cuando tenías que aprender una multitud de herramientas y comandos. La mejor manera de aprender AutoCAD es verlo en acción mediante un simple ejercicio de diseño. Hay muchas maneras de empezar. Comience con la versión de prueba gratuita de AutoCAD que viene con su software y

regístrese para descargar la versión para estudiantes de AutoCAD. De esta manera, si comienza a tener problemas o simplemente desea explorar las muchas funciones del software, contará con el apoyo de un profesional útil. Las versiones Básica y Estándar de AutoCAD (escritorio) pueden ser las más fáciles de aprender de todas las versiones. Básico es una guía paso a paso para dibujar los objetos fundamentales más comunes utilizados en el dibujo: formas, dimensiones, área, texto, paletas y bloques.La versión Estándar ofrece más opciones de dibujo (dibujo tridimensional) y está dirigida a personas menos orientadas a la informática. Su segunda opción sería AutoCAD LT (escritorio).

Con la llegada de Internet, se ha puesto a disposición una amplia variedad de sitios de aprendizaje en línea. OpenStudy es una excelente manera de aprender, ya que le permite trabajar con problemas del mundo real y probar su conocimiento resolviéndolos usted mismo. Sin embargo, encontrar un curso en línea confiable y rentable puede ser complicado. Internet está tan lleno de mala información que elegir un sitio web puede ser un desafío. Aquí hay algunos pasos a seguir antes de inscribirse en un curso:

- Sepa exactamente lo que quiere aprender y lo que necesita para aprenderlo.
- Cree una lista sólida de las habilidades y características que desea aprender.
- Considere tomar un curso de 3-D también, si planea saltar al dibujo y diseño.

Puede obtener una prueba gratuita de 45 días de AutoCAD en el sitio web de Autodesk. Al final de la prueba de 45 días, debe pagar una tarifa mensual por AutoCAD después de que expire el período de prueba de 45 días. AutoCAD es una poderosa herramienta de software y puede usarla para realizar muchas tareas. Para una descarga gratuita, consulte a continuación. Por el bien de su salud, debe asegurarse de mantenerse alejado de las largas horas y mantener la cantidad adecuada de sueño. La forma correcta de aprender algo es ver algunos tutoriales en Youtube e intentar jugar un rato. En ese momento, puedes averiguar si es algo que te gusta o no. Después, si cree que puede manejarlo y aún desea progresar más, siempre puede buscar más tutoriales para obtener más información. Lo principal es seguir adelante, seguir intentándolo y no rendirse. AutoCAD es uno de los primeros y más comunes paquetes de software que utilizan arquitectos, ingenieros y cualquier persona que desee crear dibujos en 2D o 3D. Sin embargo, es importante recordar que AutoCAD es para mucho más que solo esas cosas. La gran mayoría de nosotros usamos AutoCAD todos los días (o parte del día) sin siquiera darnos cuenta. Ejemplos de cuándo puede usar AutoCAD son los siguientes:

- Enviar por correo una tarjeta de presentación, un recibo de regalo u otro papel
- Tomar una foto o video de sus amigos o familiares
- Imprimir un documento o crear un PDF
- Escribir una lista de compras
- Pegar una imagen en una presentación
- Creación de una nota adhesiva
- Enviar un mensaje a través de las redes sociales

<https://techplanet.today/post/autocad-2017-210-version-completa-64-bits-2022> <https://techplanet.today/post/autocad-2012-descargar-e-instalar-gratis-y-legal-2021>

La diferencia entre aprender AutoCAD y aprender otra aplicación de diseño asistido por computadora (CAD) es que solo puede aprender AutoCAD usando el programa en sí. No significa que en realidad esté aprendiendo AutoCAD tanto como lo que está aprendiendo es cómo usar el

programa. Cuando aprenda AutoCAD, deberá comprender los comandos que funcionan con cada herramienta. Eso puede ser un poco confuso, pero no significa que solo estés aprendiendo una cosa. Estás aprendiendo a usar el programa. AutoCAD es similar a otros programas de diseño como SketchUp o Inventor. Si ha usado estos programas antes, se sentirá cómodo usando AutoCAD. Aprender a usar AutoCAD es menos frustrante que aprender a usar los programas más antiguos, porque tiene todas las funciones que esperaría de un programa moderno. La estrategia más común para las personas que buscan convertirse en ingenieros o profesionales en el campo de AutoCAD es comenzar con AutoCAD LT. Un beneficio de este enfoque es que existen ayudas de aprendizaje simples que le enseñan cómo usar el software para dibujar, modelar y otros fines. La interfaz es muy fácil de usar y aprender a navegar por los diversos controles y elementos de dibujo del programa es bastante sencillo. Muchos se preguntan: ¿Cuándo podré aprender AutoCAD? Otro estudio nuevo ha encontrado que el empleado promedio en el Reino Unido usa alrededor de tres años de experiencia antes de tener la oportunidad de aprender a usar el programa. Después de familiarizarse con la interfaz de AutoCAD y sus herramientas de navegación, ahora es el momento de que aprenda a usar las herramientas de dibujo. Sé que algunos instructores les enseñan a los estudiantes cómo usar cada herramienta de dibujo. Pero si no entiendes el concepto, lo olvidarás al día siguiente. La próxima semana en el mejor de los casos. Si planea aprender AutoCAD pero su colegio o escuela no ofrece un curso sobre cómo usar el software, siempre puede probar un colegio o universidad que ofrezca dichos cursos. Un curso en línea es la mejor solución cuando busca aprender AutoCAD sin la ayuda de una clase física.

AutoCAD es un software extremadamente complejo y difícil de dominar. Para empezar, necesitas aprender a usar las herramientas que ofrece para dibujar o diseñar. Si desea aprender CAD y crear documentos, debe pasar mucho tiempo practicando hasta que se sienta cómodo con los comandos. AutoCAD tiene tantos comandos diferentes y requiere mucha práctica para dominarlo. Siempre hay algo nuevo que aprender. Pero, si eres principiante o quieres aprenderlo, no es una tarea imposible. AutoCAD solo es difícil cuando comienzas por primera vez. Con el tiempo, puedes aprenderlo. Solía tener un dibujo CAD complejo con muchas capas y elementos. Me tomó un mes comenzar a usar todos sus comandos, pero después de familiarizarme con el software, pude dominarlo rápidamente. Para los principiantes, puede ser un software muy difícil y aprenderlo lleva tiempo. No sería buena idea decir que no es posible aprender AutoCAD. No es difícil y no te llevará más de 6 meses si estás dispuesto a aprender algo nuevo y dominarlo al final. La mayor parte del tiempo, pasará horas aprendiendo y meses creando nuevas herramientas y técnicas. ¿Cómo aprendes AutoCAD? La mejor manera es sumergirse y comenzar a dibujar. Si bien aún está familiarizado con el funcionamiento de las cosas en otros programas de diseño asistido por computadora, tendrá que aprender a usar los numerosos accesos directos y herramientas de AutoCAD. Hay muchos métodos de aprendizaje diferentes. Uno de los mejores es encontrar un método que funcione para usted y seguirlo. Si desea aprender AutoCAD rápidamente pero en su propio tiempo, le recomiendo leer la ayuda en línea. Este es uno de los mejores recursos para aprender AutoCAD. Aprenderás todo, desde "cómo usar…". a "cómo crear…". Aprenderás AutoCAD paso a paso de una manera muy organizada.

<https://teenmemorywall.com/wp-content/uploads/2022/12/ellebas.pdf>

[https://citys.co/wp-content/uploads/2022/12/Descargar-Planos-De-Casas-Residenciales-En-Autocad-T](https://citys.co/wp-content/uploads/2022/12/Descargar-Planos-De-Casas-Residenciales-En-Autocad-TOP.pdf) [OP.pdf](https://citys.co/wp-content/uploads/2022/12/Descargar-Planos-De-Casas-Residenciales-En-Autocad-TOP.pdf)

<https://www.dominionphone.com/wp-content/uploads/2022/12/moradmi.pdf> <http://www.fujitsuspareparts.com/wp-content/uploads/2022/12/davablas.pdf>

<https://www.rajatours.org/descargar-programa-para-convertir-pdf-a-autocad-fixed/>

<http://3.16.76.74/advert/descargar-autocad-2018-y-crack-free/> [https://ice-aec.com/wp-content/uploads/2022/12/Descargar\\_AutoCAD\\_2019\\_230\\_Versin\\_completa\\_Co](https://ice-aec.com/wp-content/uploads/2022/12/Descargar_AutoCAD_2019_230_Versin_completa_Con_cdigo_de_lice.pdf) [n\\_cdigo\\_de\\_lice.pdf](https://ice-aec.com/wp-content/uploads/2022/12/Descargar_AutoCAD_2019_230_Versin_completa_Con_cdigo_de_lice.pdf) <https://cameroonkaizenawards.com/wp-content/uploads/2022/12/gazegreg.pdf> [http://www.purimlabcoats.net/wp-content/uploads/2022/12/Descargar-Manual-De-Autocad-2007-En-](http://www.purimlabcoats.net/wp-content/uploads/2022/12/Descargar-Manual-De-Autocad-2007-En-Espaol-Gratis-Pdf-UPD.pdf)

[Espaol-Gratis-Pdf-UPD.pdf](http://www.purimlabcoats.net/wp-content/uploads/2022/12/Descargar-Manual-De-Autocad-2007-En-Espaol-Gratis-Pdf-UPD.pdf)

**3. Me gustaría aprender a usar AutoCAD. ¿Dónde puedo obtener una lista de los planes de lecciones disponibles? ¿Cuánto tiempo tardará?** Esto es simple, con los recursos correctos disponibles, su nivel de experiencia y la cantidad de tiempo que dedicará, aprender a usar un nuevo programa puede tomar tan solo una semana o hasta dos semanas. El tipo de planes de lecciones disponibles depende del fabricante del software. Con la dirección correcta de un instructor acreditado, puede prepararse para comenzar en muy poco tiempo. La mejor manera es aprender AutoCAD a partir de material en línea, como tutoriales en línea. Si hay problemas con el producto, hay muchas formas de solucionarlos. Si pasa más tiempo practicando AutoCAD en línea, se familiarizará con la computadora, lo cual es útil para crear sus propios proyectos. La experiencia también ayuda a aprender, porque sabes cómo resolver los problemas que ocurren durante el uso del software. Autodesk proporciona una variedad de recursos, como videos, cursos en línea, libros electrónicos, rutas de aprendizaje y aplicaciones, para ayudar a los nuevos usuarios a aprender el software. Para los principiantes, su guía tutorial es la guía perfecta de AutoCAD para principiantes. Además, Autodesk tiene muchos recursos gratuitos en línea. Puede unirse a autodesk.com y descargar tutoriales, cursos, libros electrónicos y otro contenido para explorar AutoCAD. Y viendo tutoriales y videos, es fácil aprender a usar el software AutoCAD. La mayoría de las personas encuentran que la forma más productiva de aprender AutoCAD es comenzar a crear sus propios gráficos o proyectos de dibujo. Esto no solo lo obliga a pensar en AutoCAD por dentro y por fuera, sino que también tiene más tiempo para concentrarse en los programas que si solo estuviera siguiendo los pasos de un sitio web. La única curva de aprendizaje que encontrará con AutoCAD es la curva de aprendizaje que implica cambiar sus hábitos.Hay una curva de aprendizaje con cualquier software, sin embargo, aprender la interfaz AC en este corto período de tiempo puede ser más fácil ya que su conocimiento de dibujo en AutoCAD sin duda se trasladará. También podrá practicar algunas de estas nuevas habilidades de dibujo en su primer proyecto pagado, en lugar de durante el tiempo libre del proyecto final.

La mayor parte de la complejidad en el aprendizaje de AutoCAD tiene que ver con el hecho de que mucha gente usa software CAD. Ciertamente, AutoCAD no es la primera opción de muchas personas, pero si desea aprender el software CAD con el fin de crear dibujos "modernos", entonces los conceptos básicos no son tan difíciles. La mayoría de las personas que necesitan aprender AutoCAD enfrentan un problema cuando se trata de poca motivación. Parte del problema que enfrentan muchos estudiantes de AutoCAD está relacionado con las caídas del mercado. La competencia por puestos de trabajo para las personas que desean aprender a utilizar el software CAD es muy alta. También es mucho más costoso aprender a usar el software CAD que permanecer en la universidad y recibir un salario regular. Puede encontrar videos tutoriales en línea y también puede obtener videos útiles en el canal oficial de YouTube de Autodesk. Y Autodesk Map & Area Learning Path (MAP) es un programa de capacitación CAD paso a paso gratuito para varios tipos de profesionales del diseño. Y para saber cómo usar AutoCAD y cómo aprender a usar AutoCAD, también puede encontrar los mejores videos de capacitación de CAD en los videos de aprendizaje de Autodesk en línea. En realidad, hay varias formas de aprender a diseñar AutoCAD. Puedes contratar a un instructor que te enseñará todo lo que necesitas saber. La capacitación dirigida por un instructor es relativamente económica y le permite aprender a usar el software a su propio ritmo. Si quieres

aprender AutoCAD y no tienes mucho tiempo, al mismo tiempo que aprendes, puedes descargar cursos de Internet. Por lo general, no se requiere que los instructores usen sus habilidades mientras enseñan para la capacitación en línea. Para que puedas aprender por tu cuenta en cualquier momento. Cuando obtenga un trabajo como ingeniero, tendrá que usar AutoCAD, por lo que deberá aprender a usarlo. Comenzando en el nivel más bajo de diseño, como diseño de circuitos o diseño arquitectónico, deberá aprender a usar AutoCAD. Sin embargo, puede tomar algún tiempo aprender, así que comience de inmediato.Una vez que aprendas AutoCAD y empieces a ganar dinero usando tus habilidades, tendrás que seguir practicando. No hay otra opción. No podrá dejar de aprender AutoCAD. Comience lo antes posible y será un gran artista de AutoCAD en unos meses.

Hay algunas maneras de aprender a usar AutoCAD. El primero es el tutorial, que suele tardar unos días en completarse. El segundo es cómo aprender la sintaxis de AutoCAD, que es más simple y requiere menos tiempo. Finalmente, puede trabajar con un libro de texto, lo que puede llevar más tiempo. AutoCAD es una muy buena aplicación, pero puede ser una inversión importante. Si se toma en serio su carrera como software CADD, debe tomarse en serio cómo usar AutoCAD de manera efectiva. ¿Cómo aprender AutoCAD de manera efectiva? Aquí tienes algunos consejos que te pueden ayudar. AutoCAD es una muy buena herramienta. Aprender a usarlo puede ser muy difícil para los principiantes, pero realmente depende de cómo lo uses. Si eres un principiante, aquí hay algunos consejos para aprender una técnica básica para cada función. Hace algún tiempo tuve que aprender un nuevo AutoCAD por primera vez. Todo era confuso, pero no estaba preocupado. Ahora puedo decir con certeza que AutoCAD es pan comido. También debo decir que hay muchas cosas que aún no he entendido. Aquí hay un par de consejos que me ayudaron mucho:

- Aprendiendo a aprender a aprender AutoCAD
- Cómo convertirse en un buen diseñador CAD.

La primera tarea importante es aprender los comandos más básicos del software. Para aprender AutoCAD, deberá aprender los comandos básicos y cómo se relacionan entre sí. Muchos programas son mucho más que simples comandos y herramientas. Pero cuando comience a aprender AutoCAD, descubrirá rápidamente cuántas opciones y elecciones diferentes ofrece el programa. Hay varias formas de aprender a usar AutoCAD. Incluyen: aprender el software a través de tutoriales, usar cursos en línea y trabajar con un libro u otros materiales. La forma más rápida y fácil de aprender Autocad es aprender el software a través de la capacitación en línea.